## **How To Uninstall Flash Player 10.1**>>>CLICK HERE<<<

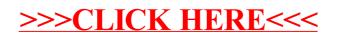